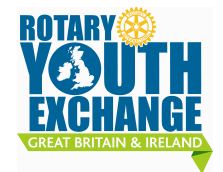

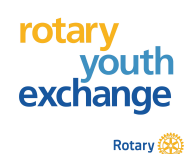

WEBAPP is the system which enables the electronic application form to be produced. Those with the roles of Administrator – DYEO – CYEO – Applicant are given specific access to different parts of the process. The DYEO can follow the progress of every applicant on that district and is best placed to keep up the momentum until the AF (application form) is completed. This document is primarily for the DYEO to keep the process on track.

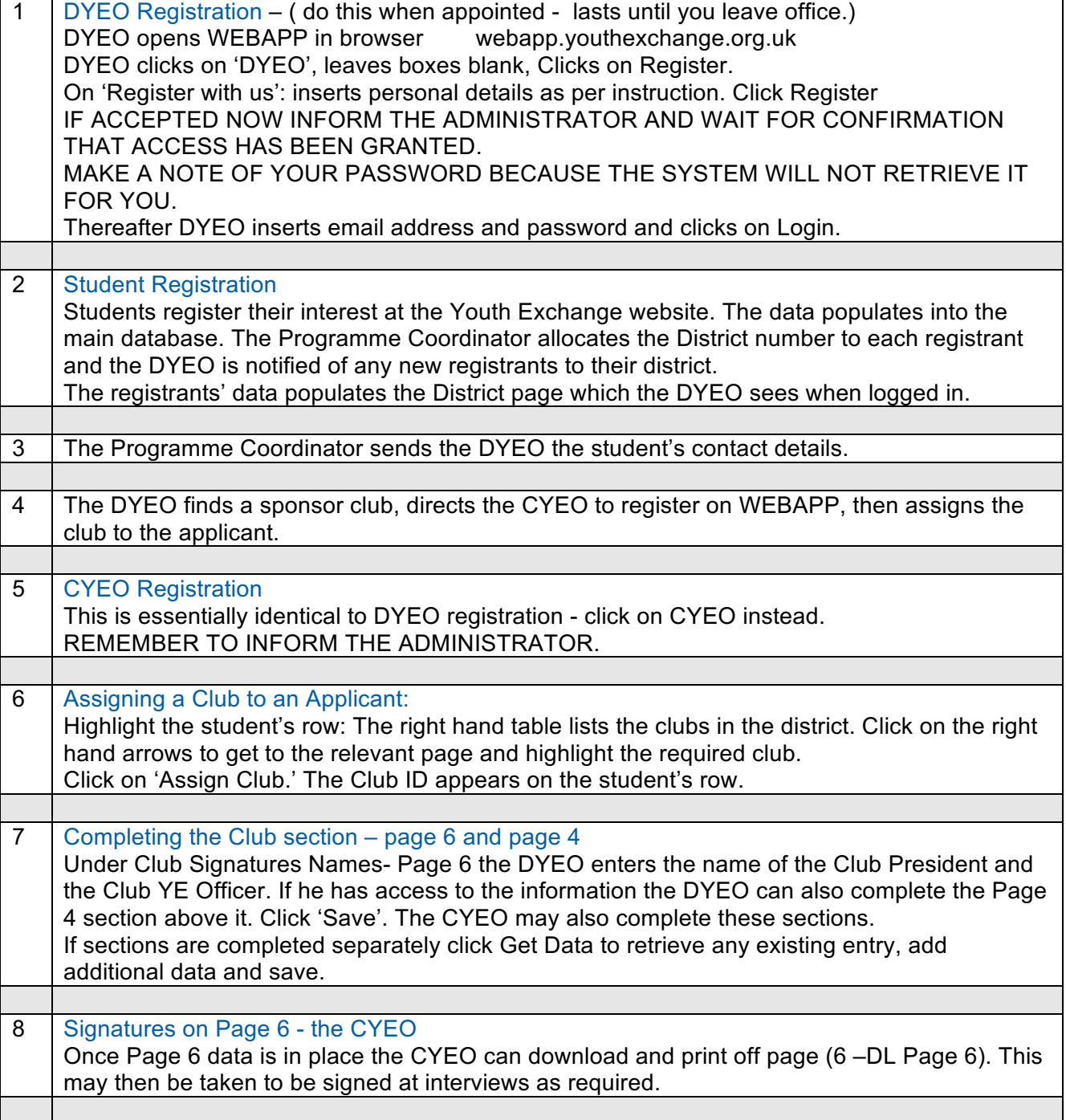

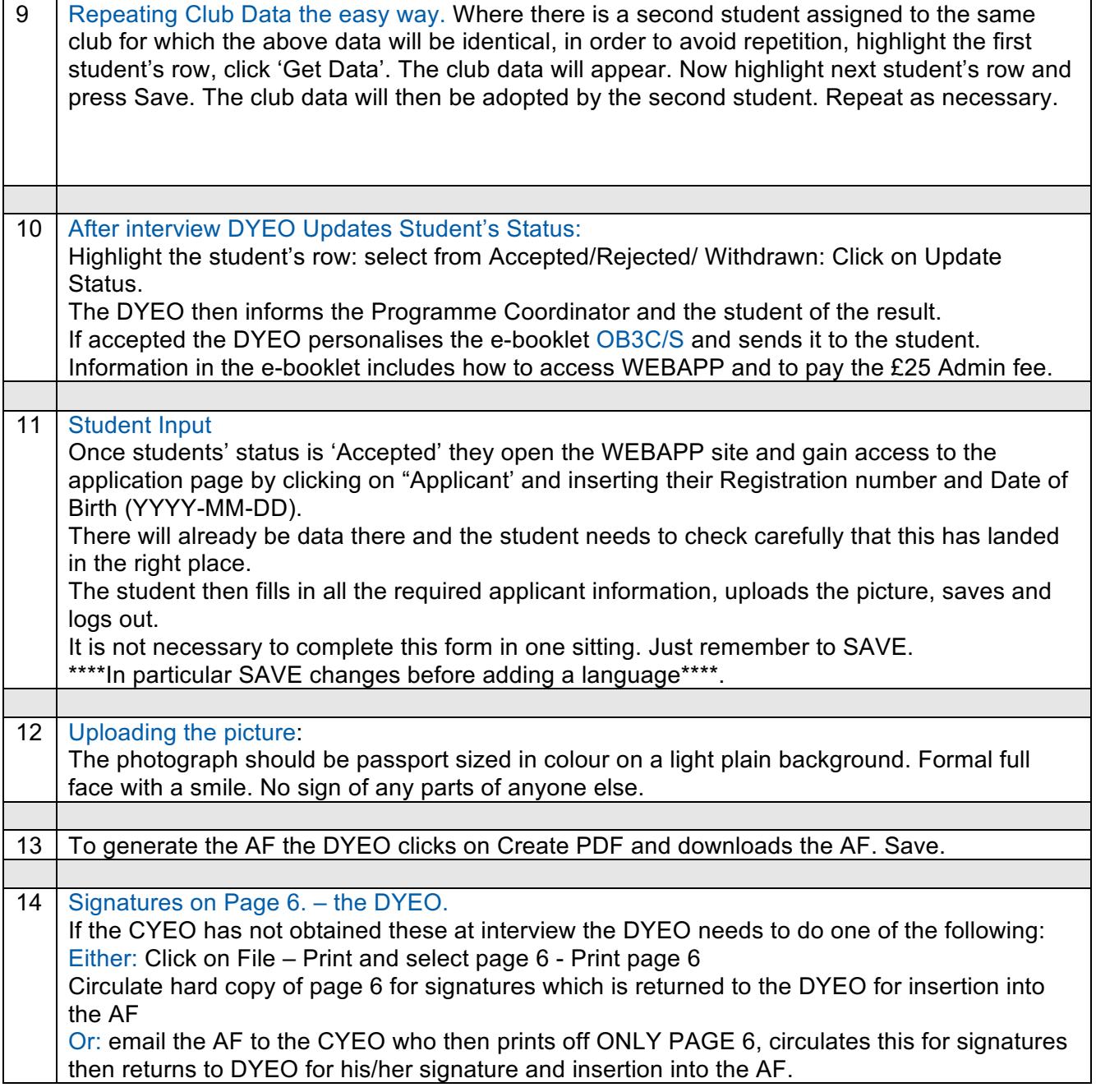

- The Complete AF is then ready for the Placement process.

The most important task of the DYEO is to keep the student on message towards completing the form as quickly as possible, in particular where the AF demands additional materials such as letters, photographs, reports from doctors, dentists or school etc.

The DYEO needs to keep in close touch with the process and be able to react quickly to errors or omissions of any sort, communicating immediately to the Coordinator any technical problems.